# AutoCAD Download [32|64bit]

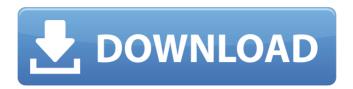

# AutoCAD Crack Activation Code With Keygen [32|64bit] [2022-Latest]

AutoCAD Crack For Windows is currently available in two forms: AutoCAD LT, which runs on a desktop computer or mainframe computer with limited drawing and raster image processing capabilities, and AutoCAD Premium, which is part of the AutoCAD 2019 release and is licensed for use with desktop computers and large mainframe computers. Users pay per seat for AutoCAD or use a license key to access AutoCAD LT for free. See also: Top 10 AutoCAD Commands Many companies use AutoCAD to design everything from molds, aircraft, and construction projects to consumer products, automotive vehicles, and tools. In addition to being licensed for use in the design, production, and marketing of automobiles, motorcycles, airplanes, and other types of vehicles, AutoCAD is also popular with companies that market construction equipment, farm equipment, and other industrial equipment. AutoCAD LT is also licensed for use in the design of oil and gas exploration and production equipment. AutoCAD LT is a non-commercial software application available to the public for free. AutoCAD Premium is the paid version of AutoCAD LT, available for purchase by individuals and businesses for use on their own personal computers. AutoCAD Commands: What Does Each One Do? AutoCAD is one of the most complex CAD applications available. Users interact with the drawing editor to create, edit, and modify AutoCAD drawings. The basic functions of the drawing editor are related to using lines, arcs, text, images, and shapes to create models, edit existing drawings, and design new drawings. The basic commands of the drawing editor appear in the following categories: Toolbar commands (e.g., the pencil and text tools). These commands are visible and available to you while you are working on a drawing. (e.g., the pencil and text tools). These commands are visible and available to you while you are working on a drawing. Dynamic commands (e.g., the AutoComplete and ChangeCommand). These commands are hidden until they are invoked using a specific AutoComplete or ChangeCommand syntax. (e.g., the AutoComplete and ChangeCommand). These commands are hidden until they are invoked using a specific AutoComplete or ChangeCommand syntax. Ribbon commands (e.g., the Home tab). These commands are visible and available on the Ribbon. (e.g., the Home tab). These commands are visible and available on the Ribbon.

### **AutoCAD With License Key Free Download**

Data formats AutoCAD Full Crack supports DWG, DXF, PDF, SVG, and Scalable Vector Graphics (SVG) file formats for drawing, as well as PDF and DWF for exporting. AutoCAD For Windows 10 Crack VB and VBA support several file formats. It also supports Autodesk Exchange, Microsoft Works, Microsoft Project and Adobe Illustrator. Legacy support AutoCAD continued to support three major file formats for drawing: AutoCAD Drawing (1982–2017) RIS (Raster Image Storage) RAS (Raster Image Storage) The rest of AutoCAD's file format history are: AutoCAD Drawing (1987–2007) DWG (Drawing Interchange) DCS (Drawing Control Storage) RIS (Raster Image Storage) RAS (Raster Image Storage) RDP (Drawing Program) DCP (Drawing Control Program) DSP (Drawing System Program) AutoCAD Drawing (2010–2017) DXF (Drawing Exchange Format) DXG (Drawing Exchange Format) DXP (Drawing Exchange Format) The DWG, DXF, and DXG formats are registered trademarks and are no longer supported. The DWG is used by AutoCAD LT. Application delivery AutoCAD can run as a standalone desktop application or as a web application on

the AutoCAD web portal. The applications can be downloaded through the Autodesk Exchange. The basic data and functionality of the web applications are the same as the desktop version, while the development environment is limited to ASP.NET Web Forms and JavaScript. Software versions The version numbers of AutoCAD are: AutoCAD 2000 (released September 10, 2000, version 19) AutoCAD 2002 (released March 10, 2002, version 20) AutoCAD 2004 (released December 22, 2004, version 23) AutoCAD 2006 (released June 26, 2006, version 24) AutoCAD 2008 (released November 7, 2008, version 25) AutoCAD 2009 (released January 8, 2009, version 26) AutoCAD 2010 (released June 16, 2010, version 27) AutoCAD 2011 (released September 12, 2011, version 28) AutoCAD 2012 (released September 15, 2012, version 29) AutoCAD 2013 (released August 27, ca3bfb1094)

2/4

#### **AutoCAD**

1. Open Autocad and click to open the Preferences Dialog. 2. Click to the General Tab and click on the Add button. 3. Add a New Item - Under the Icon name field, type "Keygen" - Under the Label field, type "Keygen (.ex)". 4. Click OK. 5. Click OK. 6. Click OK. 7. Click OK. 8. Click OK. 9. Click OK. 10. Click OK. 11. Click OK. 12. Click OK. 13. Click OK. 14. Click OK. 15. Click OK. 16. Click OK. 17. Click OK. 18. Click OK. 19. Click OK. 20. Click OK. 21. Click OK. 22. Click OK. 23. Click OK. 24. Click OK. 25. Click OK. 26. Click OK. 27. Click OK. 28. Click OK. 29. Click OK. 30. Click OK. 31. Click OK. 32. Click OK. 33. Click OK. 34. Click OK. 35. Click OK. 36. Click OK. 37. Click OK. 38. Click OK. 39. Click OK. 40. Click OK. 41. Click OK. 42. Click OK. 43. Click OK. 44. Click OK. 45. Click OK. 46. Click OK. 47. Click OK. 48. Click OK. 49. Click OK. 50. Click OK. 51. Click OK. 52. Click OK. 53. Click OK. 54. Click OK. 55. Click OK. 56. Click OK. 57. Click OK. 58. Click OK. 59. Click OK. 60. Click OK. 61. Click OK. 62. Click OK. 63. Click OK. 64. Click OK. 65. Click OK. 66. Click OK. 67. Click OK. 68. Click OK. 69. Click OK. 70. Click OK. 71. Click OK. 72. Click OK. 73. Click OK. 74. Click OK. 75. Click OK. 76. Click OK.

#### What's New In?

Send and incorporate feedback from printed paper or PDFs and add changes to your drawings automatically, without additional drawing steps. (video: 1:15 min.) Markup assist is part of AutoCAD 2023 in addition to basic markups. It lets you quickly mark up drawings for review by others, and can import markup directly from other software. Part of AutoCAD 2023 in addition to basic markups. It lets you quickly mark up drawings for review by others, and can import markup directly from other software. Part of AutoCAD 2023 in addition to basic markups. It lets you quickly mark up drawings for review by others, and can import markup directly from other software. Markup Assist: Markup Assist is part of AutoCAD 2023 in addition to basic markups. It lets you quickly mark up drawings for review by others, and can import markup directly from other software. Create and manage AutoLISP macros: New in AutoCAD 2023, you can create and manage your own Autolisp macros. Add macros to your toolbars or menus by registering them. Add commands or workarounds to a script to perform tasks without modifying the script. New in AutoCAD 2023, you can create and manage your own Autolisp macros. Add macros to your toolbars or menus by registering them. Add commands or workarounds to a script to perform tasks without modifying the script. New in AutoCAD 2023, you can create and manage your own Autolisp macros. Add macros to your toolbars or menus by registering them. Add commands or workarounds to a script to perform tasks without modifying the script. New in AutoCAD 2023, you can create and manage your own Autolisp macros. Add macros to your toolbars or menus by registering them. Add commands or workarounds to a script to perform tasks without modifying the script. Create and manage workflows with local variables: You can access variables, such as coordinates or markup definitions, inside your Autolisp macros and workflows. You can access variables, such as coordinates or markup definitions, inside your Autolisp macros and workflows. You can access variables, such as coordinates or markup definitions, inside your Autolisp macros and workflows. You can access variables, such as coordinates or markup definitions, inside your Autolisp macros and workflows. New in AutoCAD 2023.

## **System Requirements:**

Minimum: OS: Windows 7/8/10 (64-bit only) Processor: Intel Pentium 4 CPU, Intel Core i3, Intel Core i5, Intel Core i7 Memory: 1 GB RAM Graphics: NVIDIA GeForce GTX 1050/AMD Radeon RX 460, NVIDIA GTX 750 Ti/AMD Radeon R9 290/AMD Radeon R9 270 DirectX: Version 11 Network: Broadband Internet connection Hard Drive: 1 GB free space Additional Notes: To play Game

https://expressionpersonelle.com/autocad-download-mac-win/

http://rastadream.com/?p=44781

https://www.cateringguiden.no/wp-content/uploads/2022/07/AutoCAD-60.pdf

https://www.dernieredispo.com/wp-content/uploads/2022/07/rampett.pdf

https://snackchallenge.nl/2022/07/24/autocad-crack-for-pc-latest-3/

https://cwestrealty.com/wp-

content/uploads/2022/07/AutoCAD\_Crack\_Product\_Key\_Full\_Free\_Download\_PCWindows.pdf

https://captainseduction.fr/autocad-crack-license-key-full/

https://alaediin.com/wp-content/uploads/2022/07/AutoCAD-108.pdf

https://efekt-metal.pl/witaj-swiecie/

https://nashvilleopportunity.com/autocad-crack-download-pcwindows-april-2022/

https://turkishbazaar.us/wp-content/uploads/2022/07/AutoCAD-70.pdf

http://bariatric-club.net/?p=41006

https://zariembroidery.com/wp-

content/uploads/2022/07/AutoCAD\_Crack\_\_Free\_WinMac.pdf

http://mysquare.in/?p=72844

https://prwebads.com/autocad-22-0-crack-product-key-full-download-latest/

http://lawcate.com/autocad-download-win-mac/

https://esglaiart.es/wp-content/uploads/2022/07/AutoCAD-38.pdf

https://jayaabadiexpress.com/autocad-19-1-crack-win-mac-2022/

https://www.synergytherm.com/wp-

content/uploads/2022/07/AutoCAD\_Crack\_With\_License\_Code\_For\_Windows.pdf

https://enricmcatala.com/autocad-20-0-keygen-full-version-download/

4/4